**ISEP** 

## OBSŁUGA ARKUSZA KALKULACYJNEGO

MS EXCEL

Numer usługi 2024/06/10/18719/2177784

1 574,40 PLN brutto 1 280,00 PLN netto 49,20 PLN brutto/h 40,00 PLN netto/h

Instytut Szkolenia Ekonomiczno-Prawnego Opole / stacjonarna A.Woźniak, R.Bernacki Spółka jawna 32 h \*\*\*\*\*

Usługa szkoleniowa

07.11.2024 do 22.11.2024

# Informacje podstawowe

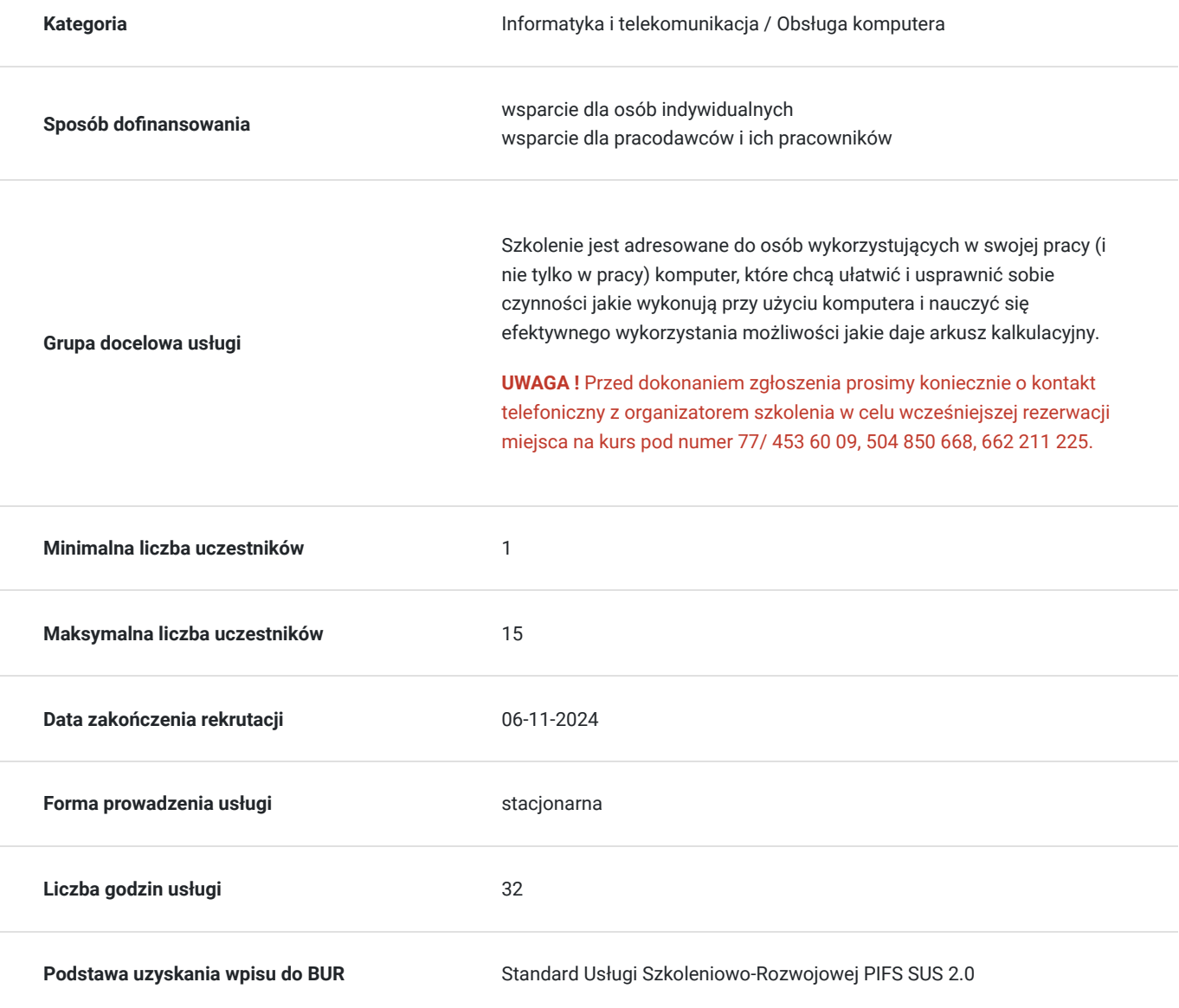

## Cel

### **Cel edukacyjny**

Celem szkolenia jest przygotowanie do efektywnego i sprawnego korzystania z możliwości arkuszy kalkulacyjnych, przeznaczone dla osób o różnym stopniu zaawansowania. Poznanie możliwości arkusza kalkulacyjnego powoduje, że wiele czynności przy użycia komputera można wykonywać szybciej i sprawniej. Pozyskana wiedza pozwala na przygotowanie sobie narzędzi informatycznych, które uczestnik wykorzystuje w swoich codziennych czynnościach przy używaniu MS Excel w celu zwiększenia efektywności pracy.

## **Efekty uczenia się oraz kryteria weryfikacji ich osiągnięcia i Metody walidacji**

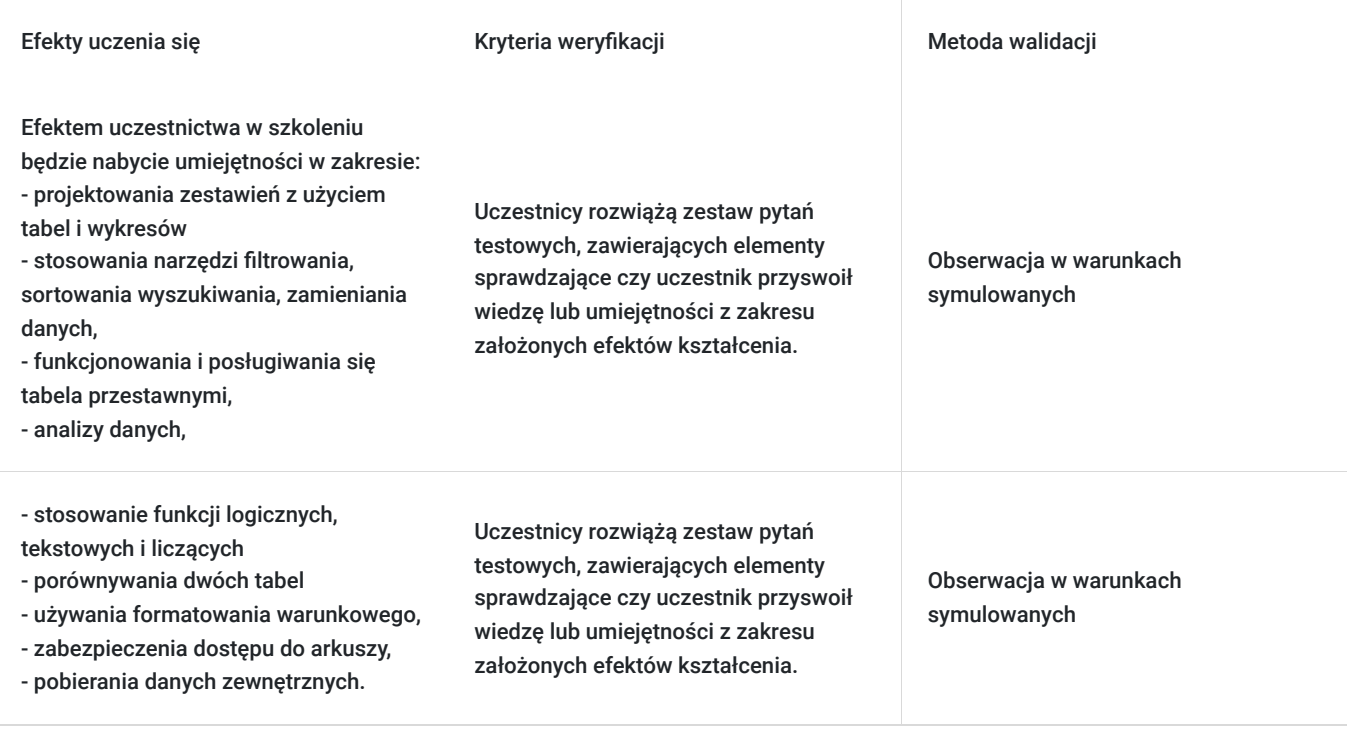

## Kwalifikacje

### **Kompetencje**

Usługa prowadzi do nabycia kompetencji.

### **Warunki uznania kompetencji**

Pytanie 1. Czy dokument potwierdzający uzyskanie kompetencji zawiera opis efektów uczenia się?

Tak, zawiera.

Pytanie 2. Czy dokument potwierdza, że walidacja została przeprowadzona w oparciu o zdefiniowane w efektach uczenia się kryteria ich weryfikacji?

Tak, potwierdza.

Pytanie 3. Czy dokument potwierdza zastosowanie rozwiązań zapewniających rozdzielenie procesów kształcenia i szkolenia od walidacji?

Tak, potwierdza.

## Program

#### **Ramowy program kursu:**

### **I. MS EXCEL – poziom średniozaawansowany**

1. Zaawansowane Funkcje Excela

- Funkcje tekstowe: CONCATENATE, LEFT, RIGHT, MID.
- Funkcje informacyjne: ISNUMBER, ISTEXT, ISBLANK.
- Funkcje matematyczne: ROUND, ROUNDUP, ROUNDDOWN.

#### 2. Zaawansowane Narzędzia Analizy Danych

- Praca z tabelami przestawnymi: tworzenie, formatowanie, filtrowanie.
- Zastosowanie funkcji SUMIFS, COUNTIFS, AVERAGEIFS.
- Tworzenie zaawansowanych wykresów: wykresy dynamiczne, wykresy kombinowane.
- Narzędzia analizy scenariuszy i celów w Excelu.

3. Zaawansowane Techniki Formatowania i Przedstawiania Danych

- Warunkowe formatowanie zaawansowane.
- Tworzenie szablonów raportów i tabeli rozproszenia danych.
- Personalizacja paska narzędzi i wstążki.
- Zaawansowane techniki sortowania i filtrowania danych.

#### 4. Makra i Automatyzacja w Excelu

- Wprowadzenie do programowania w VBA (Visual Basic for Applications).
- Tworzenie prostych makr: nagrywanie i edycja.
- Automatyzacja zadań księgowych przy użyciu makr.
- Zabezpieczanie makr i arkuszy przed nieautoryzowanym dostępem.

## Harmonogram

Liczba przedmiotów/zajęć: 5

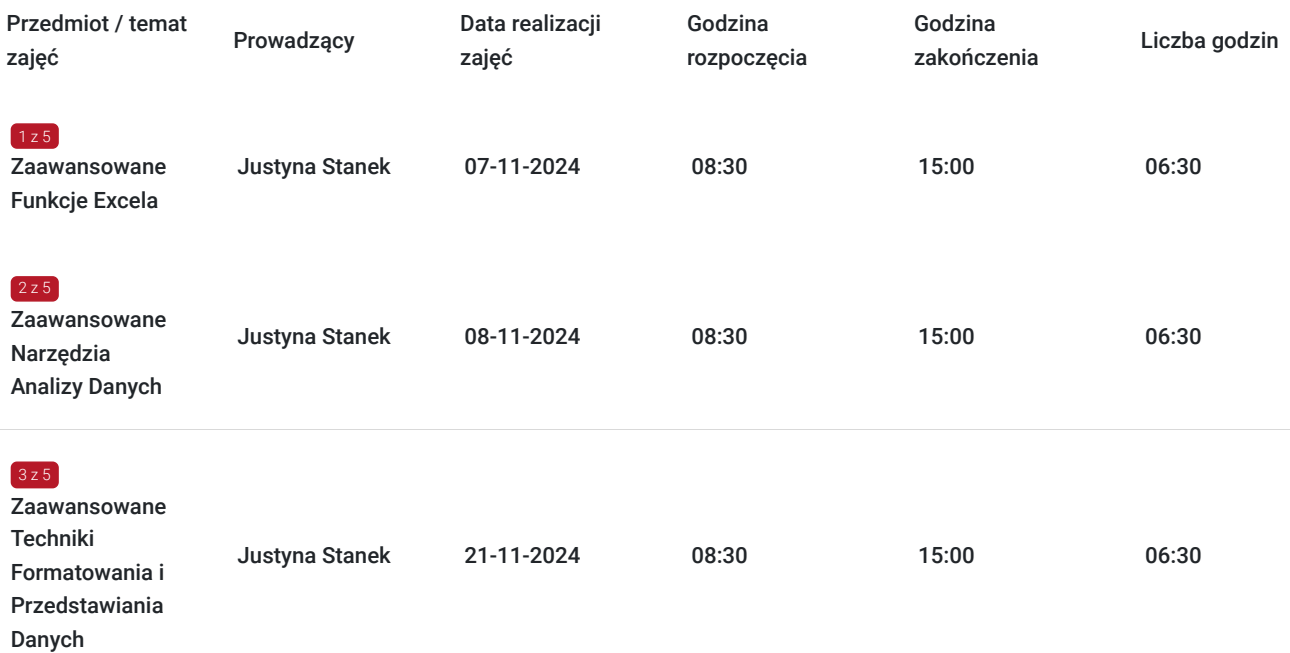

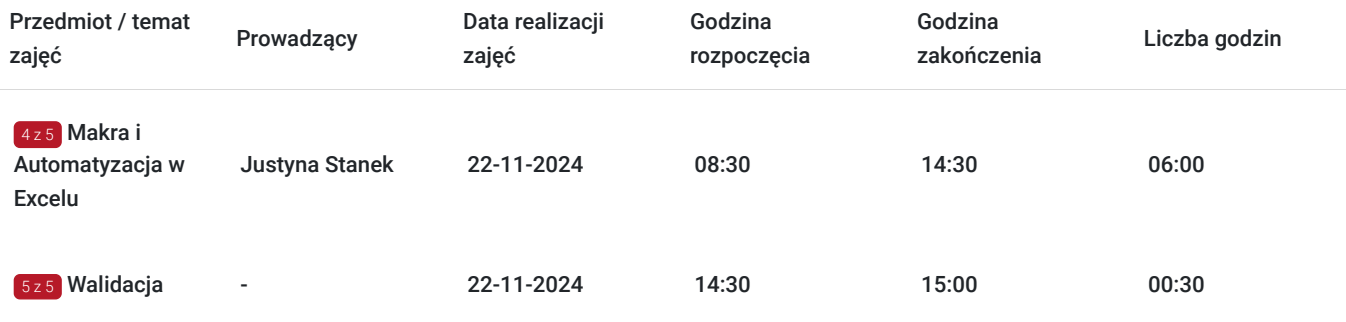

## Cennik

### **Cennik**

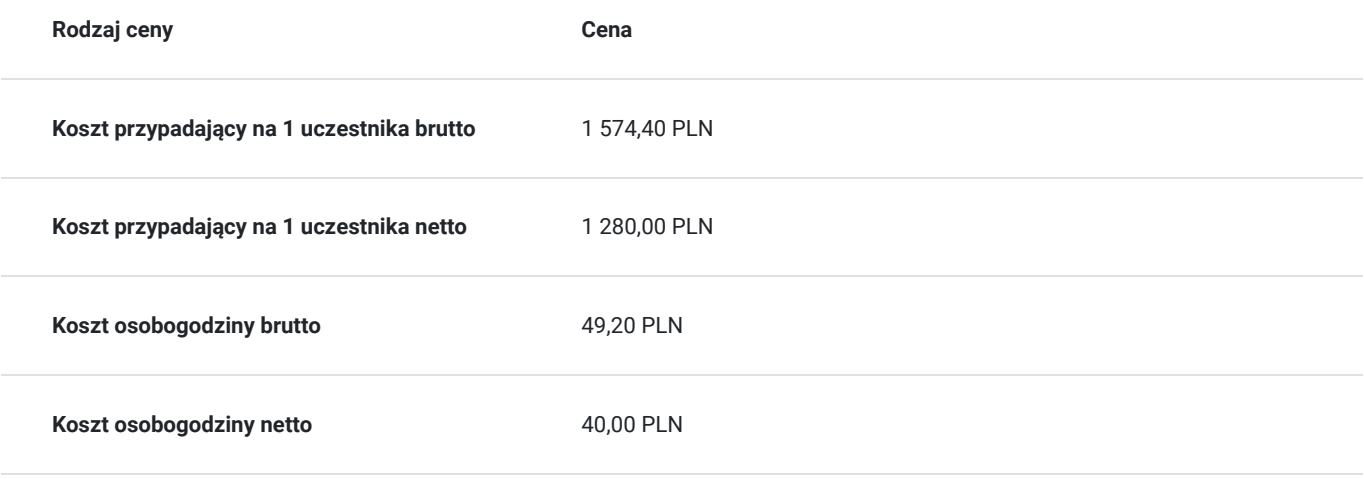

## Prowadzący

Liczba prowadzących: 1

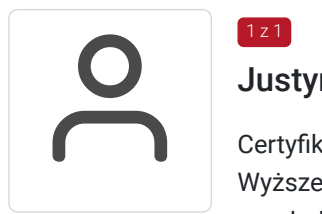

### Justyna Stanek

Certyfikowany trener, absolwentka Uniwersytetu Rolniczego im. Hugona Kołłątaja w Krakowie, Wyższej Szkoły Ekonomii i Informatyki w Krakowie na kierunku Zarządzanie personelem i psychologia pracy oraz Wyższej Szkoły Humanistyczno - Ekonomicznej na kierunku Pedagogika. Obecnie studentka Wyższej Szkoły Biznesu w Dąbrowie Górniczej. Od ponad 8 lat współpracuje z firmami informatycznymi oraz fundacjami jako trener.

## Informacje dodatkowe

 $1z1$ 

### **Informacje o materiałach dla uczestników usługi**

W czasie zajęć wykorzystywane są autorskie materiały dydaktyczne przygotowane przez wykładowcę w oparciu o akty prawne oraz wzorce z innych dokumentów źródłowych.

**Forma realizacji kursu**

**Szkolenie realizowane jest w formie warsztatów komputerowych prowadzonych przez wykwalifikowanego trenera**. Uczestnicy podczas zajęć pracują na własnych komputerach, przed ich rozpoczęciem należy zweryfikować z organizatorem szkolenia posiadaną wersję programu MS Excel (w przypadku braku sprzętu należy poinformować organizatora). W czasie zajęć wykorzystywane są autorskie materiały dydaktyczne przygotowane przez wykładowcę. Po zakończonym szkoleniu uczestnicy wypełnią ankiety ewaluacyjne mierzące efekty i jakość realizacji szkolenia.

### **Warunki uczestnictwa**

#### **Informacja dotycząca szkoleń dofinansowanych !!!**

Konieczne jest spełnienie warunków określonych w regulaminie przez Operatora do którego wnioskuja Państwo o dofinansowanie do usługi rozwojowej (kursu, szkolenia, itp.).

#### **Najważniejsze kroki:**

**1.** Wypełnienie i złożenie dokumentów u Operatora projektu zgodnie z warunkami konkursu na dofinansowanie szkoleń wybranych ze strony BUR.

**2. Wstępna rezerwacja** miejsca na szkolenie w ISEP-Opole poprzez wypełnienie formularza zgłoszeniowego na

#### stronie **www.isepszkolenia.pl**

**3.** Podpisanie umowy szkoleniowej z Operatorem projektu oraz Organizatorem szkolenia (równoczesne otrzymanie numer ID wsparcia dotyczacego dofinansowanego szkolenia).

**4.** Zarejestrowanie konta firmowego/indywidualnego w Bazie Usług Rozwojowych (jeśli nie zostało już wczesniej utworzone).

**5.** Zapis na wybrane szkolenie za pośrednictwem strony BUR z podaniem numeru ID (w niektórych projektach realizacja kroku rejestracji i zapisu na szkolenie może być wymagana szybciej).

### **Informacje dodatkowe**

#### **Czas trwania szkolenia:**

Dzień szkoleniowy obejmuje 8 godz. dydaktycznych (godz. dydaktyczna to 45 min zajęć) **Łącznie czas trwania szkolenia online:** 6 godz. zegarowych. + 30 min przerw W polu "liczba godzin usługi" wymiar czasu szkolenia jest podany w godzinach dydaktycznych.

#### **Ramowy harmonogram zajęć:**

- **8.45 10.15** I cześć szkolenia (1,5 godz.) przerwa 10 min
- **10.25 11.55** II część szkolenia (1,5 godz.) przerwa 10 min
- **12.05 13.35**  III część szkolenia (1,5 godz.) pzerwa 10 min
- **13.45 15.15** IV część szkolenia (1,5 godz.)

#### **UWAGA !!!**

**W przypadku szkoleń sfinansowanych w co najmniej 70% ze środków publicznych do ceny nie doliczamy podatku VAT.**

## Adres

ul. Ozimska 48/51 45-368 Opole woj. opolskie

siedziba ISEP-Opole

### **Udogodnienia w miejscu realizacji usługi**

• Klimatyzacia

# Kontakt

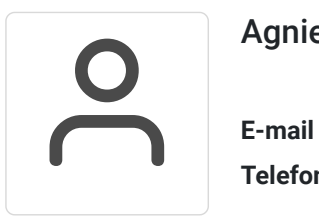

## Agnieszka Woźniak

**E-mail** biuro@isepszkolenia.pl **Telefon** (+48) 504 850 668